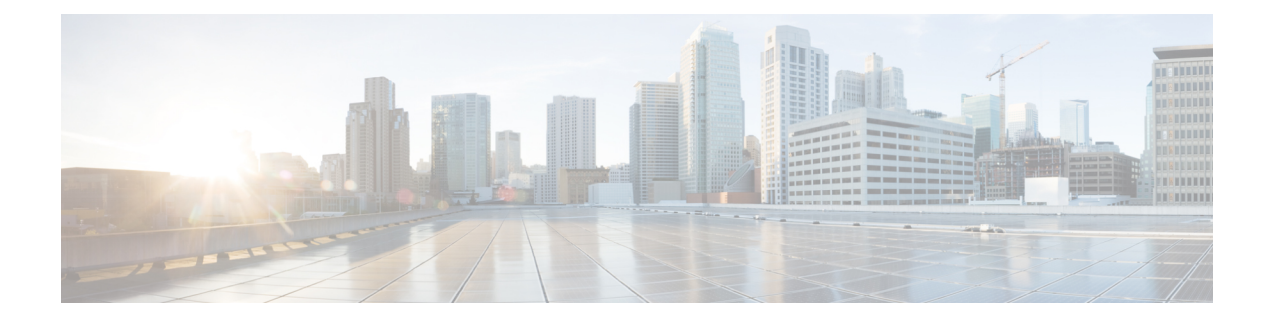

# **LTE TAI Management Object Configuration Mode Commands**

The LTE TAI Management Object Configuration Mode is used to create and manage the LTE Tracking Area Identifiers for the TAI database.

**Command Modes** Exec > Global Configuration > LTE Policy Configuration > LTE TAI Management Database Configuration > LTE TAI Management Object Configuration

**configure > lte-policy > tai-mgmt-db** *db\_name* **> tai-mgmt-obj** *obj\_name*

Entering the above command sequence results in the following prompt:

[local]*host\_name*(tai-mgmt-obj)#

- [access-type,](#page-0-0) on page 1
- [emergency-services-not-supported,](#page-1-0) on page 2
- end, on [page](#page-2-0) 3
- exit, on [page](#page-2-1) 3
- [ims-voice-over-ps,](#page-2-2) on page 3
- lai, on [page](#page-3-0) 4
- [network-name,](#page-4-0) on page 5
- rai, on [page](#page-5-0) 6
- [sgw-address,](#page-6-0) on page 7
- [sgw-address-resolution-mode,](#page-7-0) on page 8
- tai, on [page](#page-8-0) 9
- [timezone,](#page-9-0) on page 10
- [up-address,](#page-10-0) on page 11
- [zone-code,](#page-11-0) on page 12

### <span id="page-0-0"></span>**access-type**

This command is used to configure the NB-IoT RAT per TAI object.

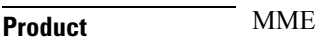

Privilege **Administrator** 

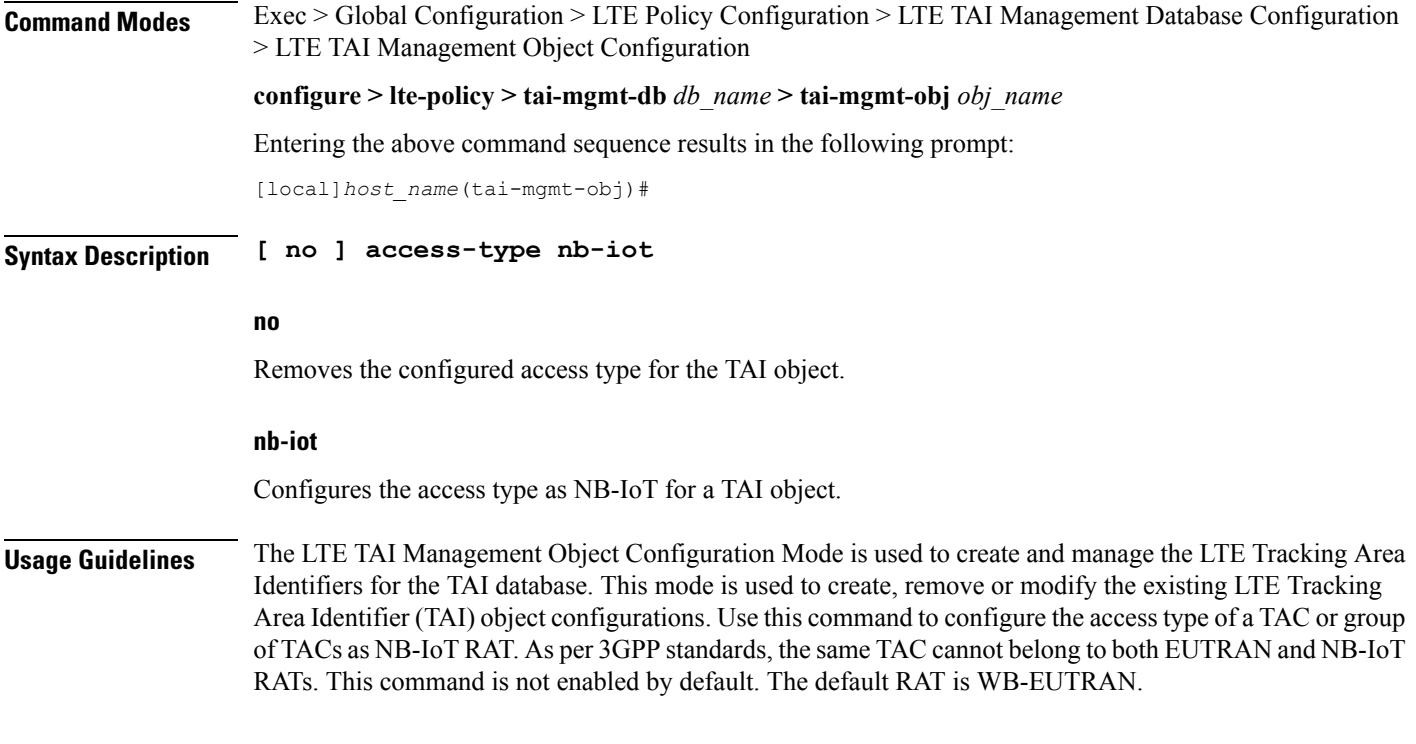

#### **Example**

The following command is used to configure the access type as NB-IoT:

**access-type nb-iot**

# <span id="page-1-0"></span>**emergency-services-not-supported**

This command disables emergency services at a TAI object management level per TAC basis.

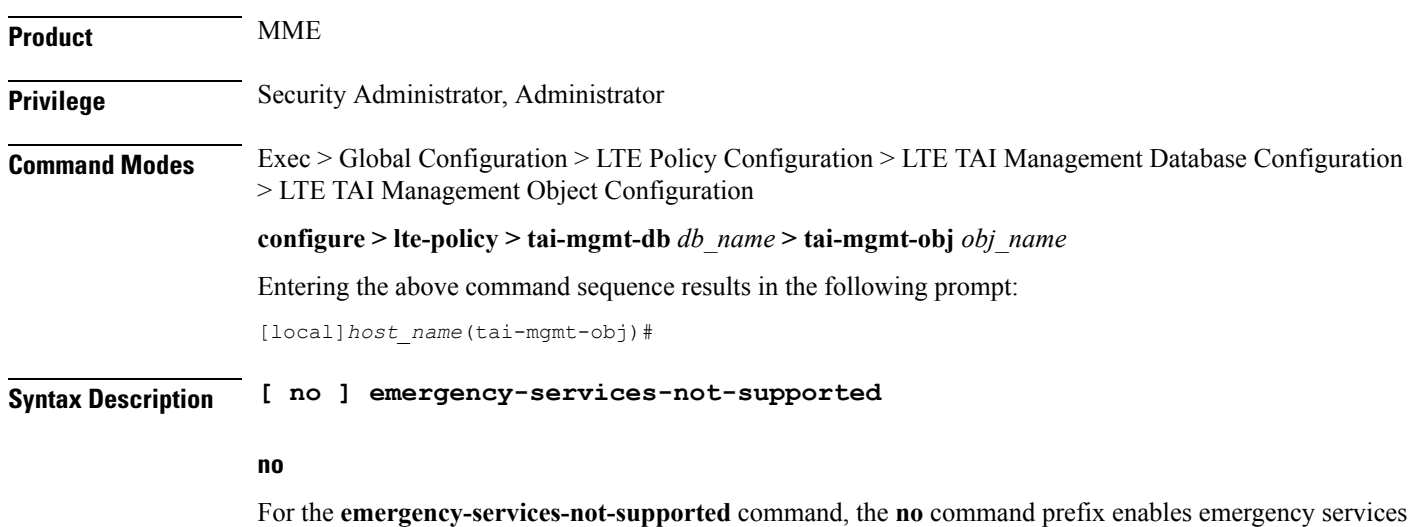

at TAI management object level.

#### **Usage Guidelines** In a shared RAN network, there are several TACs contolled by several operators connected to the same MME, and disabling emergency services for a particular TAC becomes a challenge. To over come this, MME provides the **emergency-services-not-supported** command, which disables emergency services at a TAI management

#### **Example**

object level per TAC basis.

The following command disables emergency services per TAC:

**emergency-services-not-supported**

### <span id="page-2-0"></span>**end**

Exits the current configuration mode and returns to the Exec mode.

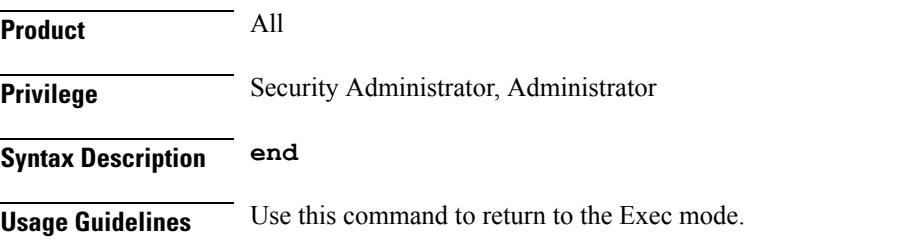

# <span id="page-2-1"></span>**exit**

Exits the current mode and returns to the parent configuration mode.

<span id="page-2-2"></span>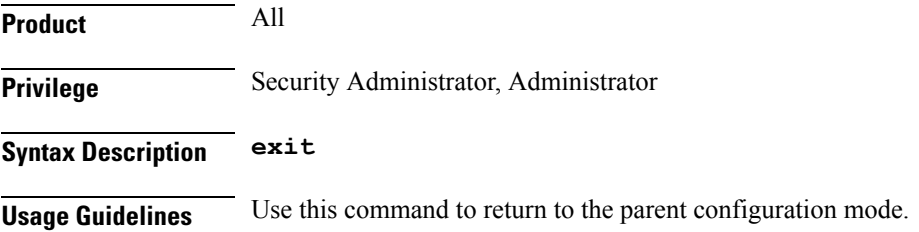

# **ims-voice-over-ps**

Configures support for IMS Voice over Packet-Switched information element for this TAI List.

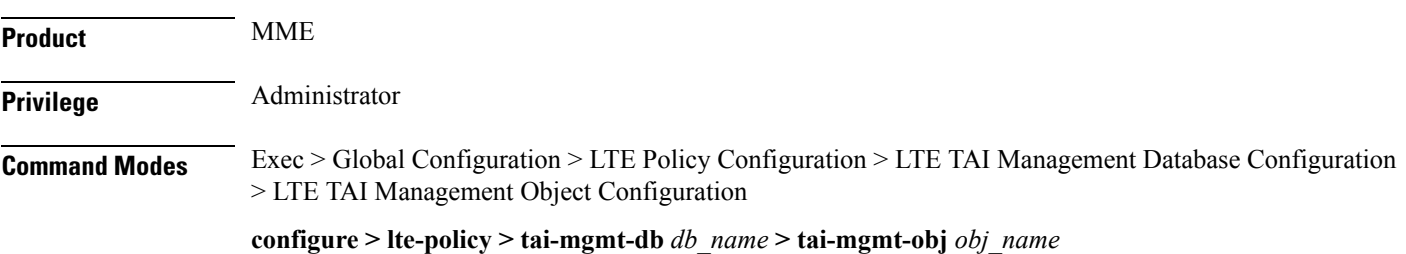

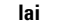

<span id="page-3-0"></span>Entering the above command sequence results in the following prompt: [local]*host\_name*(tai-mgmt-obj)# **Syntax Description [ no ] ims-voice-over-ps no** Disables support for IMS Voice over PS for this TAI List. **Usage Guidelines** Use this command to enable support for IMS Voice over PS for this TAI List. When enabled, the IMS Voice Over PS Indicator is sent in the S6a Insert-Subscriber-Data Answer message. This indicates whether the TAI supports 'IMS Voice over PS session'. If IMS Voice over PS support is configured globally within the Call Control Profile (using the **network-feature-support-ie ims-voice-over-ps** command) as well as on a per TAI basis, the global configuration (from call control profile) is honored. **Example** The following command enables the MME to send the IMS Voice over PS indicator in the S6a Insert-Subscriber-Data Answer message for this TAI list. **ims-voice-over-ps lai** Configures a Location Area Identifier (LAI) for this TAI management object. **Product** MME **Privilege** Administrator **Command Modes** Exec > Global Configuration > LTE Policy Configuration > LTE TAI Management Database Configuration > LTE TAI Management Object Configuration **configure > lte-policy > tai-mgmt-db** *db\_name* **> tai-mgmt-obj** *obj\_name* Entering the above command sequence results in the following prompt: [local]*host\_name*(tai-mgmt-obj)# **Syntax Description lai mcc** *number* **mnc** *number* **lac** *area\_code* **no lai no** Removes a configured LAI from the TAI management object. **mcc number** Specifies the mobile country code (MCC) portion of a PLMN identifier as an integer from 100 through 999.

#### **mnc number**

Specifies the mobile network code (MNC) portion of a PLMN identifier as a 2- or 3-digit integer from 00 through 999.

#### **lac area\_code**

Specifies the Location Area Code portion of the TAI as an integer from 1 through 65535.

**Usage Guidelines** Use this command to configure an LAI for this management object.

#### **Example**

The following command adds an LAI to this management object with an MCC of *111*, an MNC of *22*, and a LAC of *101*:

**lai mcc 122 mnc 22 lac 101**

### <span id="page-4-0"></span>**network-name**

This command configures the long (full) and short network name used in the Long and Short network name IE in the EMM Information message that is sent to the UE from the MME.

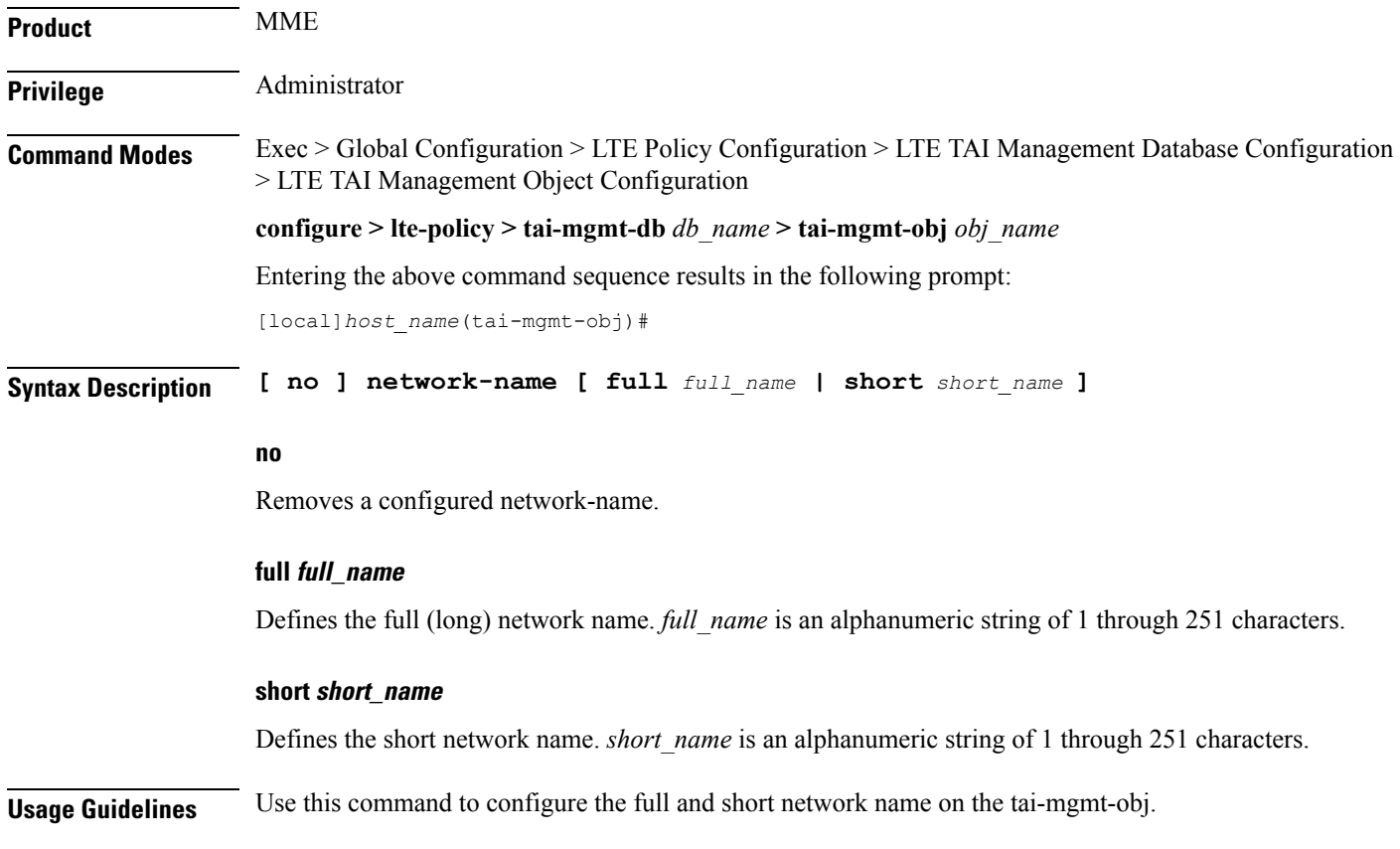

This configuration affects the actions of the MME when the MME is configured to set the UE time. If this configuration exists, and there is no interaction with an MSC that sends an EMM INFORMATION message, the MME uses the above configuration while sending a EMM INFORMATION message.

There is no default for this configuration. If this configuration does not exist at the tai-db level and tai-mgmt-object level, no network name will be signaled in a EMM Information message.

Configures a Routing Area Identifier (RAI) for an associated S-GW for this TAI management object.

## <span id="page-5-0"></span>**rai**

**rai**

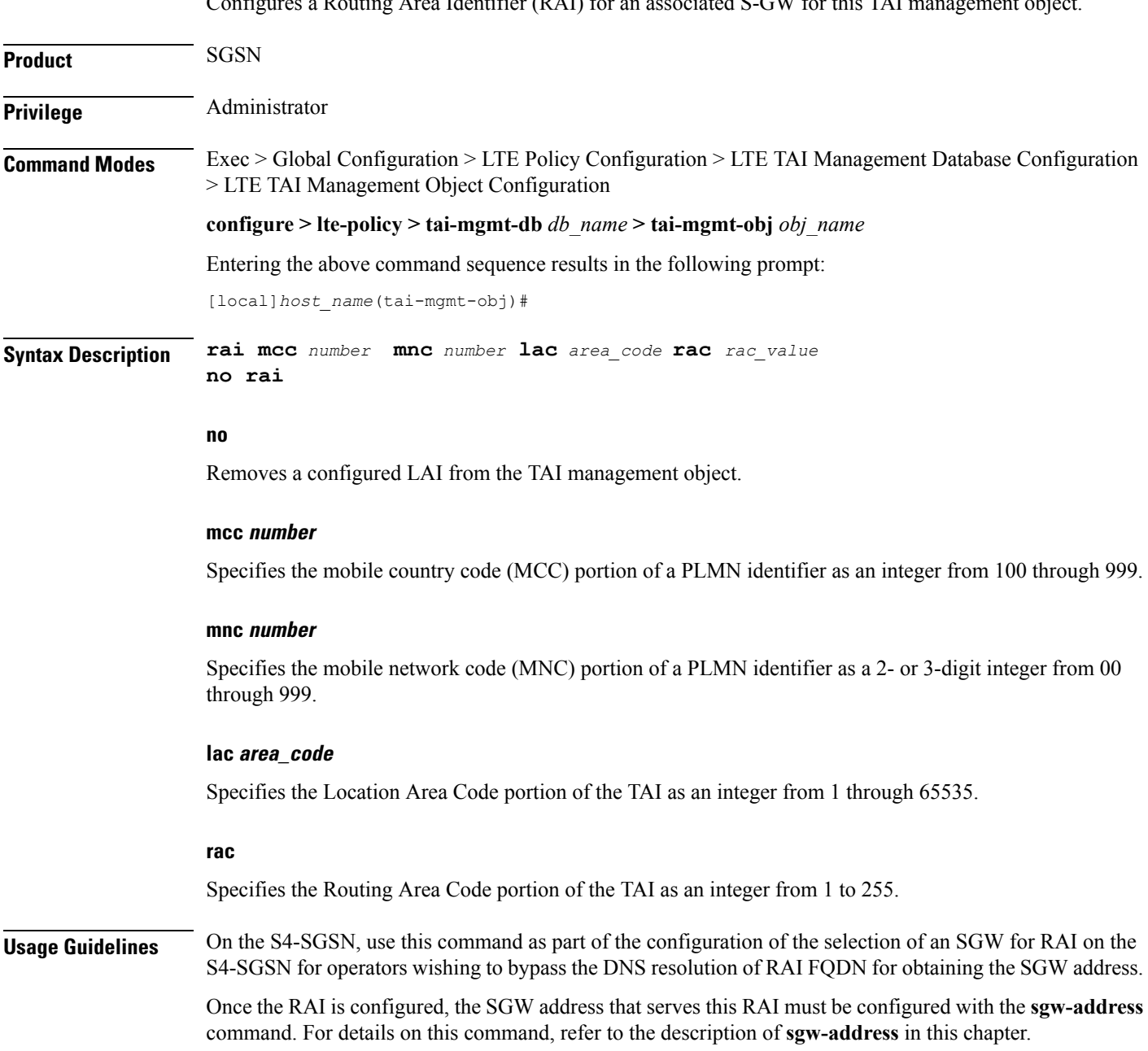

### **Example**

The following command adds a RAI to this management object with an MCC of *111*, an MNC of *22*, and a LAC of *110*:

```
rai mcc 111 mnc 22 lac 101 rac 110
```
### <span id="page-6-0"></span>**sgw-address**

Configures an IP address for a Serving Gateway (S-GW), a supported S5/S8 protocol type, and selection weight used in a pool for S-GW selection. On an S4-SGSN, this command is used as part of the configuration to bypass DNS resolution of RAI FQDN for an S-GW.

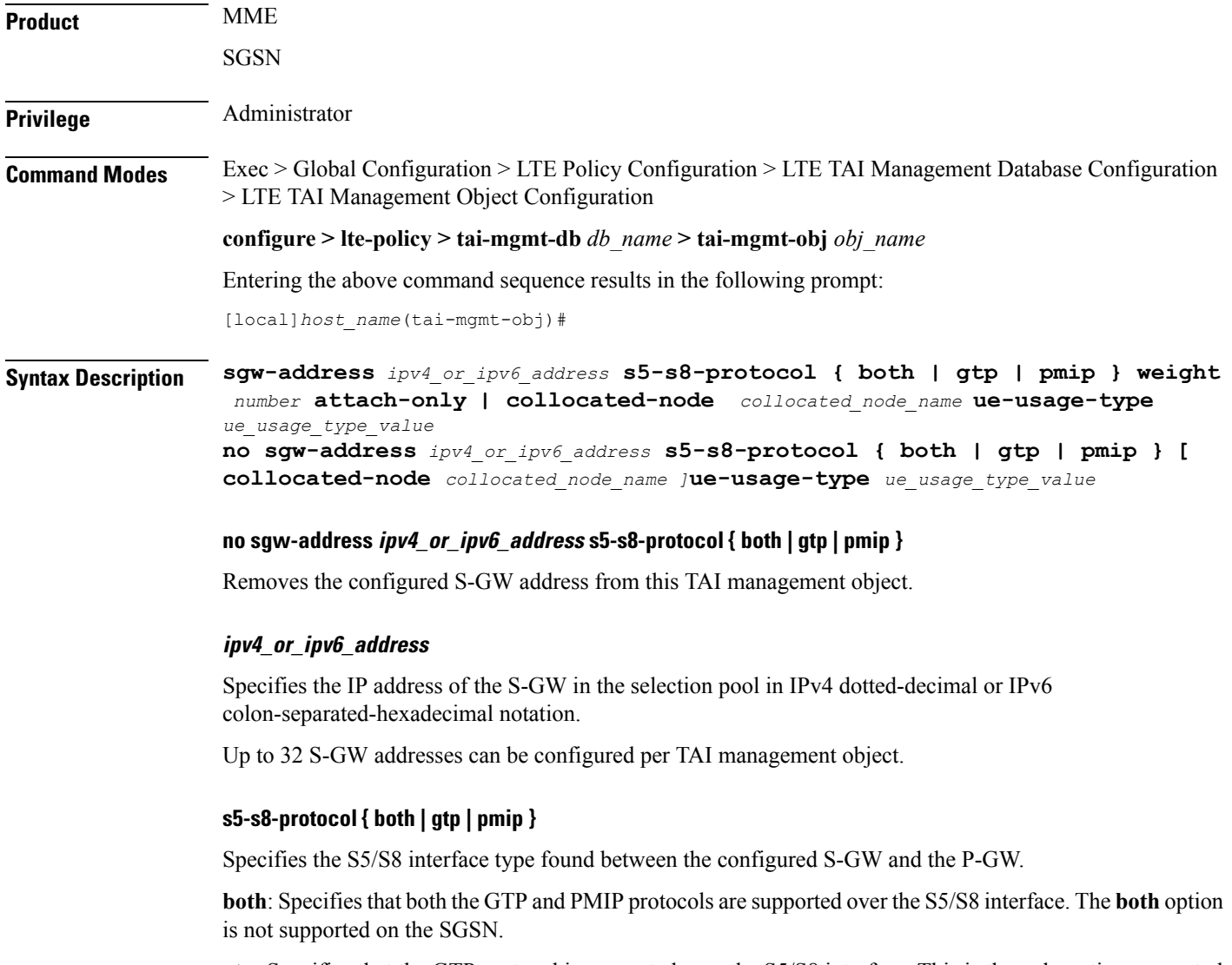

**gtp**: Specifies that the GTP protocol is supported over the S5/S8 interface. This is the only option supported by the SGSN.

**pmip**: Specifies that the PMIP protocol is supported over the S5/S8 interface. The **pmip** option is not supported on the SGSN.

#### **weight number**

Specifies the priority or weight of the S-GW address used during weighted round-robin selection within this TAI management object. *number* must be an integer from 1 through 100.

#### **attach-only**

Specifies the SGW preference for SGW-relocation.

#### **collocated-node**

Configures the collocation name to select the collocated S/PGW node IP addresses for MME.

*collocated\_node\_name* must be a string of size 1 to 255.

#### **ue-usage-type**

Configures the ue-usage-type for the gateway. *ue\_usage\_type\_value* must be an integer between 1 through 255.

**Usage Guidelines** Use this command to configure a pool of S-GW addresses used for S-GW selection.

On the S4-SGSN, use this command to complete the configuration of bypassing DNS resolution of RAIFQDN to obtain the S-GW address. This command is not valid on the S4-SGSN until the following commands have been executed:

- **tai-mgmt-db** in *LTE Policy Configuration Mode*
- **tai-mgmt-obj** in *LTE Management Database Configuration Mode*
- **rai** in *LTE TAI Management Object Configuration Mode*

#### **Example**

The following command configures an S-GW with an IPv4 address of *10.2.3.4*, a supported S5/S8 protocol type of GTP, and a selection weight of *3*:

**sgw-address 10.2.3.4 s5-s8-protocol gtp weight 3**

### <span id="page-7-0"></span>**sgw-address-resolution-mode**

This command specifies the address resolution mode of the SGW address(s) configured in this object. This command is applicable only for S4-SGSN.

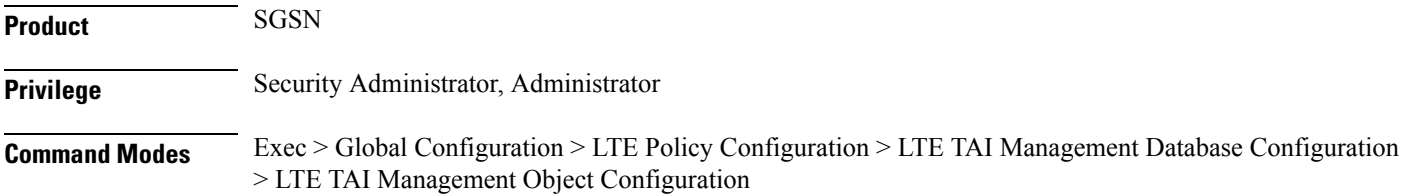

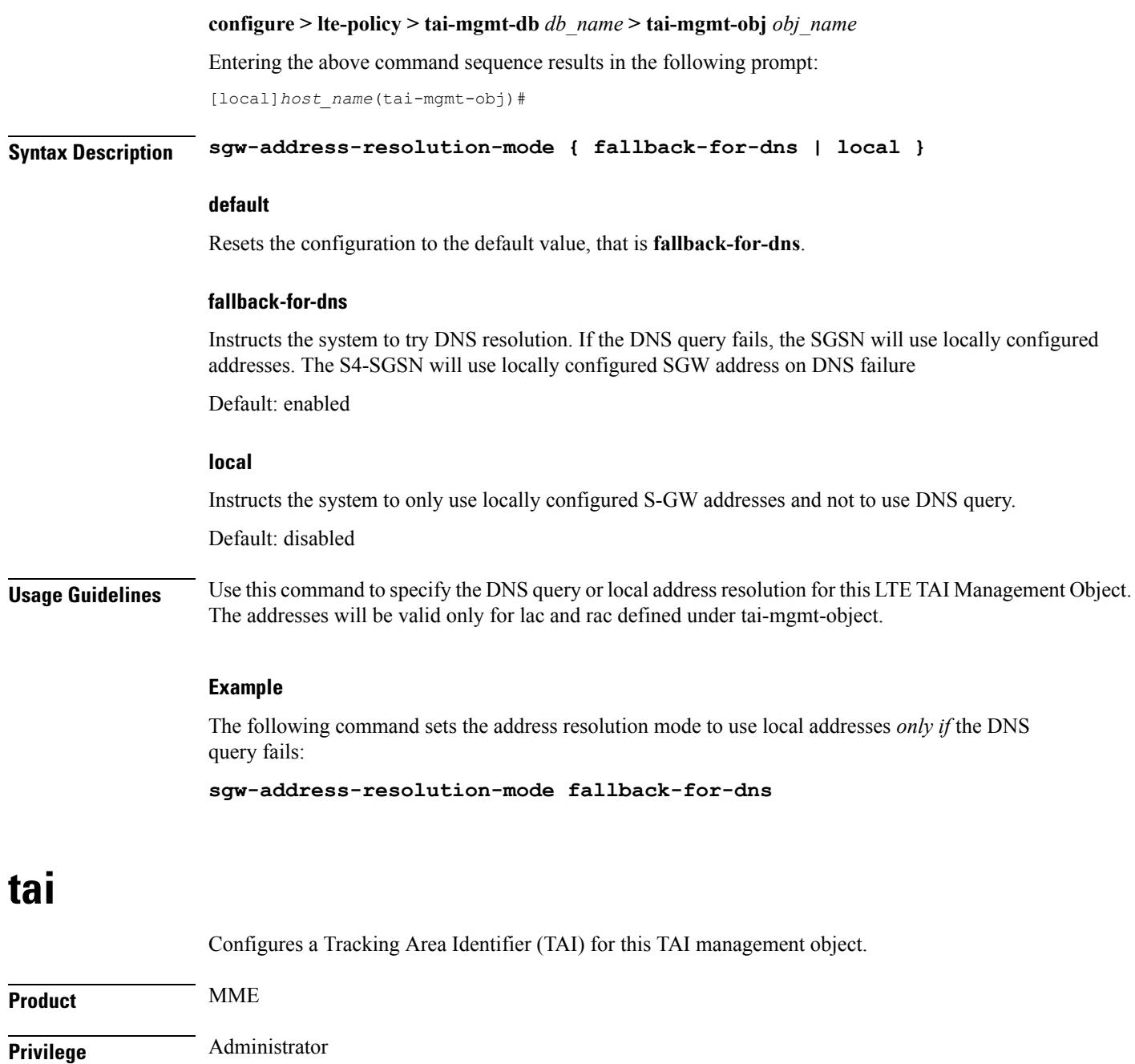

<span id="page-8-0"></span>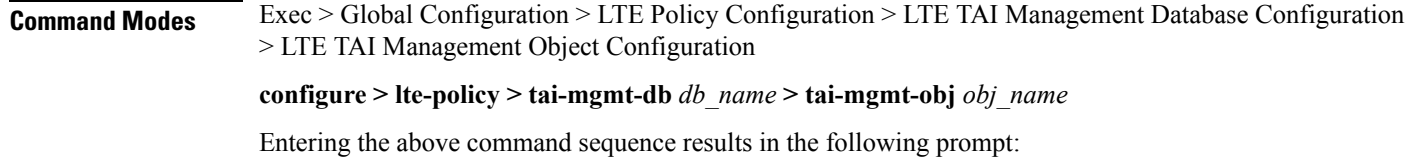

[local]*host\_name*(tai-mgmt-obj)#

I

**Syntax Description [ no ] tai mcc** *number* **mnc** *number* **{ tac** *value* **} +**

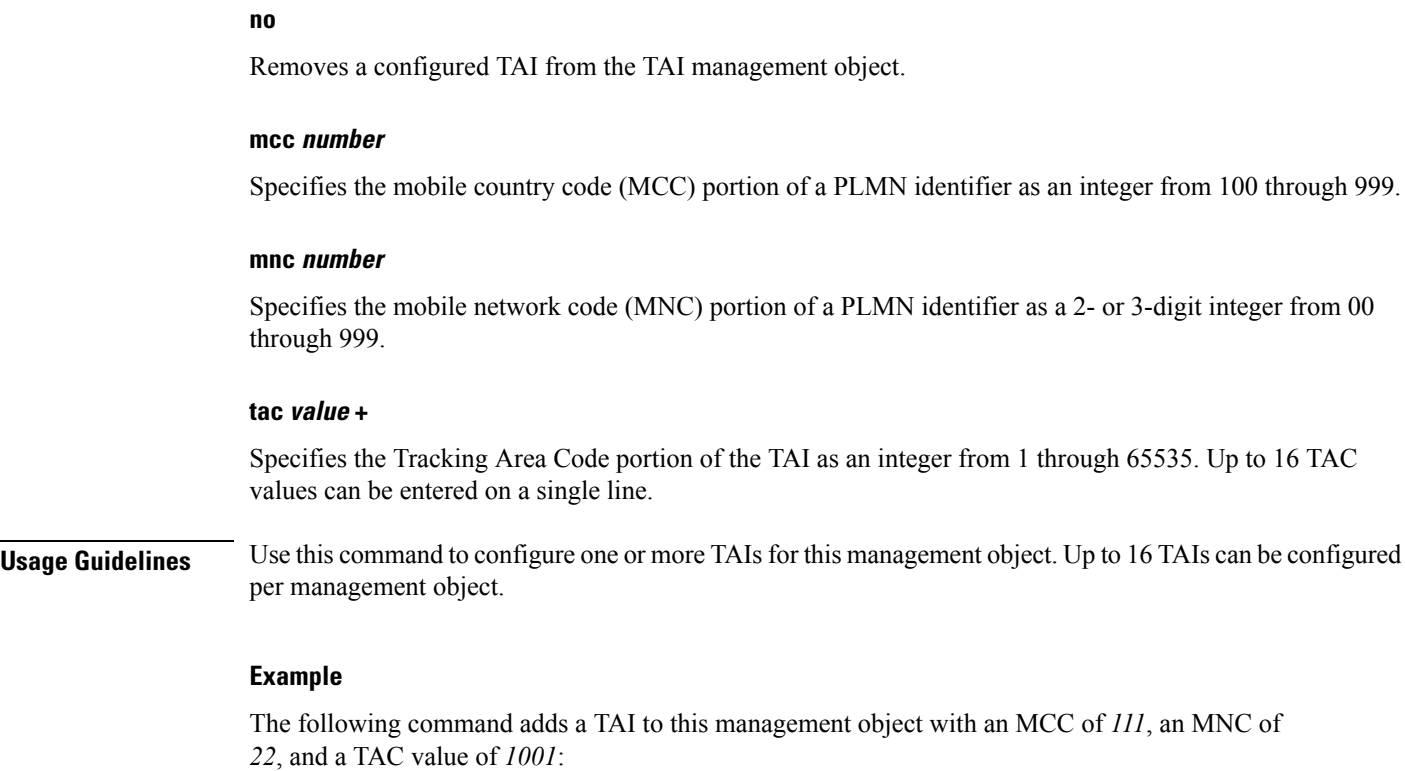

**tai mcc 122 mnc 22 tac 1001**

# <span id="page-9-0"></span>**timezone**

Configures the timezone to be used for the UE timezone in S11 and Non-Access Stratum (NAS) messages.

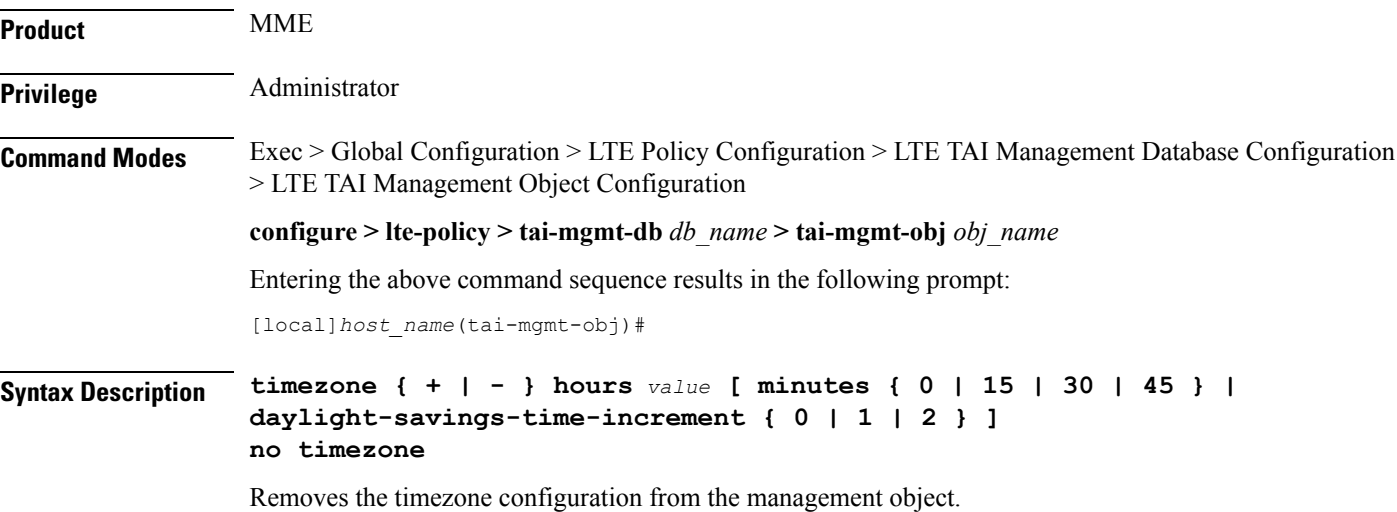

**+ | -**

### Specifies the offset direction from Coordinated Universal Time (UTC). **hours value** Specifies the offset from UTC in hours as an integer from 0 through 14. **minutes { 0 | 15 | 30 | 45 }** Optionally specifies the offset minutes added to the hours value. **daylight-savings-time-increment { 0 | 1 | 2 }** Specifies the number of hours the timezone should be offset due to daylight savings time. This allows the MME to serve areas that have daylight savings time different than that of the MME. This keyword is available in release 14.0 and higher. If the TAI management database/object is configured for daylight savings using this keyword, the daylight savings time adjustment is applied in these messages only if the system time is within a daylight savings period. **Usage Guidelines** Use this command to configure the timezone to be used for the UE timezone in S11 and NAS messages. Ú **Important** Time zone configurations at the TAI Management Object level take precedence over time zone configurations at the TAI Management Database level. If neither is configured, the system defaults to the MME (system) time zone. **Example** The following command sets the timezone mapping for this management object to plus-3 hours and 15 minutes from UTC: **timezone + hours 3 minutes 15**

### <span id="page-10-0"></span>**up-address**

Displays the addresses of User Plane Nodes Serving all TAI's in this Object.

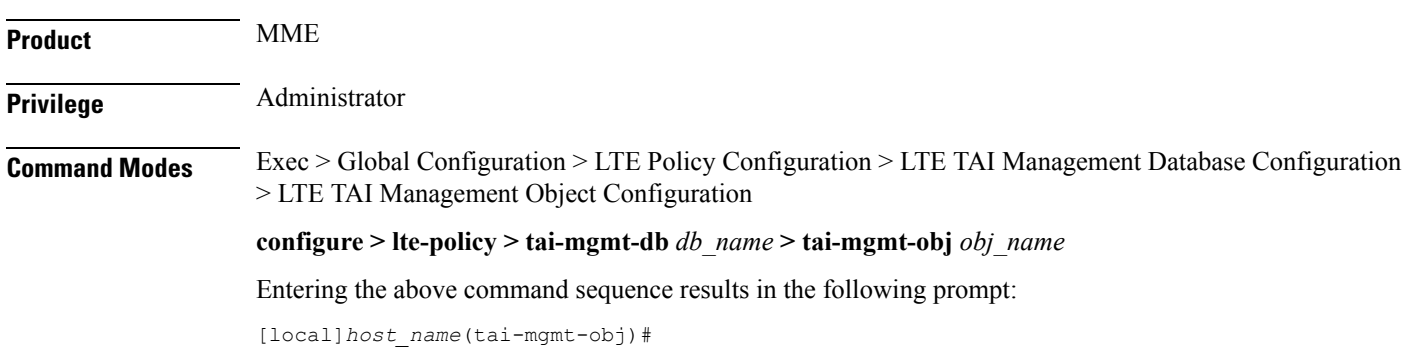

#### **Syntax Description [ no ] up-address { IP-ADDRESS | IP-ADDRESS/MASK } no zone-code**

#### **no**

Removes the addresses of User Plane Nodes Serving all TAI's in this Object.

#### **up-address { IP-ADDRESS | IP-ADDRESS/MASK }**

Specifies the addresses of User Plane Nodes Serving all TAI's in this Object.

**{ IP-ADDRESS | IP-ADDRESS/MASK }** must be an IPV4 in ##.##.##.## notation or IPV6 in ####:####:####:####:####:####:####:#### notation. IPV6 also supports :: notation.

must be an IPV4 in ##.##.##.##/x notation or IPV6 in ####:####:####:####:####:####:####:####/x notation. IPV6 also supports :: notation.

#### **Example**

:

The following command displays the addresses of User Plane Nodes Serving all TAI's in this Object

```
up-address 11.22.33.44
```
### <span id="page-11-0"></span>**zone-code**

Configures a zone code for the management object.

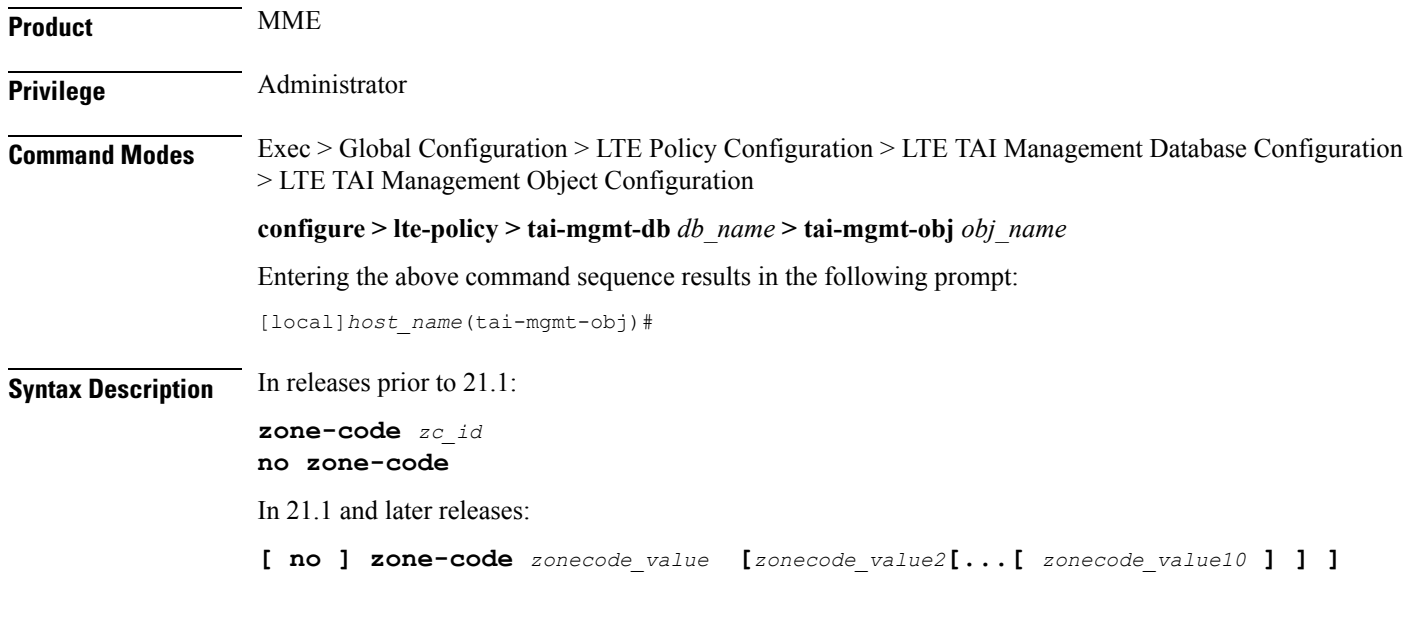

#### **no**

Removes the configured zone-code from the management object. The operator needs to enter the zone code value(s) to be removed from the configuration (See Example).

#### **zc\_id**

Identifies the zone code configuration instance as an integer from 1 through 65535.

#### **zonecode\_value**

Identifies te zone code configuration instance as an integer from 1 through 65535. Under a TAI-Object, up to 10 zone code values can be configured.

#### **Usage Guidelines**

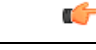

### **Important**

While there is no limit to the number of zone codes that can be created, only 10 LACs per zone code can be defined.

Use this command to define zone code restrictions. Regional subscription data at the home subscriber service (HSS) is used to determine the regional subscription area in which the subscriber is allowed to roam. The regional subscription data consists of a list of zone codes which are comprised of one or more location areas (identified by a LAC) into which the subscriber is allowed to roam. Regional subscription data, if present in the Insert-Subscriber-Data-Request (IDR) and the Update-Location-Answer (ULA) from the HSS, defines the subscriber's subscription area for the addressed MME. It contains the complete list (up to 10 zone codes) that apply to a subscriber in the currently visited PLMN. During the Location Update procedure, the zone code list is received in the ULA from the HSS. The zone code list is validated against the configured values in this command. If matched, the Location Update procedure is allowed to proceed. If not matched, the response is that the Network Node Area is restricted and the Location Update procedure fails.

In release 21.1, this command is modified to configure up to 10 zone code values under the same TAI-Object. It allows specific zone codes to be managed based on call-control-profile / HSS (per roaming partner). Also, it supports overlapping of zones by allowing multiple zone code values to which a TAI-Object belongs. For more information, refer to *Access Restriction based on RegionalZone Code* chapter in the *MME Administration Guide*.

#### **Example**

The following command sets the zone code for this management object to *1*:

#### **zone-code 1**

The following CLI shows the configuration of 5 zone code values:

#### **zone-code 11 12 13 14 15**

The following CLI shows the configuration to remove 3 zone code values from the above configuration:

#### **no zone-code 11 12 13**

In the above configuration example, zone code value **11 12 13** are removed from the configuration, and the zone code values **14** and **15** still remain configured under the TAI-Object.

 $\mathbf I$